DSC 190 Machine Learning: Representations

Lecture 6 | Part 1

**Vectors**

### **And now for something completely different...**

- $\triangleright$  This and the next lecture will be linear algebra refreshers.
- $\blacktriangleright$  Today: what is a matrix?
- ▶ Next lecture: what are eigenvectors/values?

#### **Vectors**

 $\triangleright$  A vector  $\vec{x}$  is an arrow from the origin to a point.

 $\triangleright$  We can make new arrows by:  $\triangleright$  scaling:  $\alpha \vec{x}$  $\blacktriangleright$  addition:  $\vec{x}$  +  $\vec{v}$  $\triangleright$  both:  $\alpha \vec{x} + \beta \vec{v}$ 

 $\blacktriangleright$   $\|\vec{x}\|$  is the **norm** (or length) of  $\vec{x}$ 

### **Linear Combinations**

 $\triangleright$  We can add together a bunch of arrows:

$$
\vec{y} = \alpha_1 \vec{x}^{(1)} + \alpha_2 \vec{x}^{(2)} + \dots + \alpha_n \vec{x}^{(n)}
$$

 $\blacktriangleright$  This is a <mark>linear combination</mark> of  $\vec{x}^{(1)},...,\vec{x}^{(n)}$ 

### **Parallel Vectors**

▶ Two vectors  $\vec{x}$  and  $\vec{y}$  are **parallel** if (and only if) there is a scalar  $\lambda$  such that  $\vec{x} = \lambda \vec{y}$ .

### **Standard Basis Vectors**

► ê<sup>(1)</sup> and ê<sup>(2)</sup> are the <mark>standard basis vectors</mark> in ℝ<sup>2</sup>.  $\| \hat{e}^{(1)} \| = \| \hat{e}^{(2)} \| = 1$ 

#### **Standard Basis Vectors**

► ê<sup>(1)</sup>,…,ê<sup>(d)</sup> are the <mark>standard basis vectors</mark> in ℝ<sup>d</sup>.

## **Decompositions**

▶ We can <mark>decompose</mark> any vector  $\vec{x} \in \mathbb{R}^2$  in terms of  $\hat{e}^{(1)}$  and  $\hat{e}^{(1)}$ ▶ Write:  $\vec{x} = x_1 \hat{e}^{(1)} + x_2 \hat{e}^{(2)}$ 

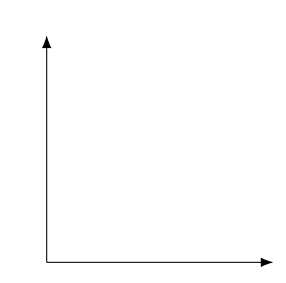

## **Decompositions**

▶ We can <mark>decompose</mark> any vector  $\vec{x} \in \mathbb{R}^d$  in terms of  $\hat{e}^{(1)}, \hat{e}^{(2)}, ...$  ,  $\hat{e}^{(d)}$ ▶ Write:  $\vec{x} = x_1 \hat{e}^{(1)} + x_2 \hat{e}^{(2)} + ... + x_d \hat{e}^{(d)}$ 

#### **Coordinate Vectors**

▶ We often write a vector ⃗ as a **coordinate vector**:

$$
\vec{x} = \begin{pmatrix} x_1 \\ x_2 \\ \vdots \\ x_d \end{pmatrix}
$$

$$
\triangleright \text{ Meaning: } \vec{x} = x_1 \hat{e}^{(1)} + x_2 \hat{e}^{(2)} + \dots + x_d \hat{e}^{(d)}
$$

#### **Dot Product**

 $\triangleright$  The **dot product** of  $\vec{u}$  and  $\vec{v}$  is defined as:

 $\vec{u} \cdot \vec{v} = \|\vec{u}\| \|\vec{v}\| \cos \theta$ 

#### where  $\theta$  is the angle between  $\vec{u}$  and  $\vec{v}$ .

 $\triangleright$   $\vec{u} \cdot \vec{v}$  = 0 if and only if  $\vec{u}$  and  $\vec{v}$  are orthogonal

## **Dot Product (Coordinate Form)**

 $\triangleright$  In terms of coordinate vectors:

$$
\vec{u} \cdot \vec{v} = \vec{u}^T \vec{v}
$$
  
=  $\begin{pmatrix} u_1 & u_2 & \cdots & u_d \end{pmatrix} \begin{pmatrix} v_1 \\ v_2 \\ \cdots \\ v_d \end{pmatrix}$ 

=

#### **Exercise**

Show that 
$$
\vec{v} \cdot \vec{v} = ||\vec{v}||^2
$$
.

## **Projections**

#### **►** If  $\hat{u}$  is a unit vector,  $\vec{v} \cdot \hat{u}$  is the "part of  $\vec{v}$  that lies in the direction of  $\hat{u}$ ".  $\triangleright$   $\vec{v} \cdot \hat{u} = \Vert \vec{v} \Vert \Vert \hat{u} \Vert \cos \theta$

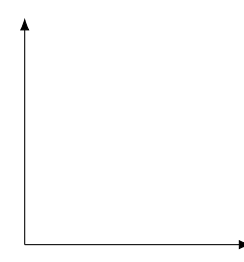

## **Projections**

► Namely, if 
$$
\vec{x} = (x_1, ..., x_d)^T
$$
, then  $\vec{x} \cdot \hat{e}^{(k)} = x_k$ .

DSC 190 Machine Learning: Representations

Lecture 6 | Part 2

**Functions of a Vector**

## **Functions of a Vector**

- $\blacktriangleright$  In ML, we often work with functions of a vector:  $f: \mathbb{R}^d \to \mathbb{R}^{d'}.$
- Example: a prediction function,  $H(\vec{x})$ .
- ▶ Functions of a vector can return: **E** a number:  $f : \mathbb{R}^d \to \mathbb{R}^1$  $\blacktriangleright$  a vector  $\vec{f}:\mathbb{R}^d\to\mathbb{R}^{d'}$ ▶ something else?

### **Transformations**

 $\triangleright$  A **transformation**  $\vec{f}$  is a function that takes in a vector, and returns a vector *of the same dimensionality*.

 $\blacktriangleright$  That is,  $\vec{f}:\mathbb{R}^d\to\mathbb{R}^d.$ 

# **Visualizing Transformations**

#### ▶ A transformation is a **vector field**. ▶ Assigns a vector to each point in space.

► Example:  $\vec{f}(\vec{x}) = (3x_1, x_2)^T$ 

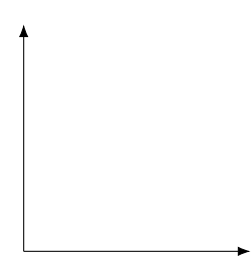

### **Example**

 $\blacktriangleright$   $\vec{f}(\vec{x}) = (3x_1, x_2)^T$ 

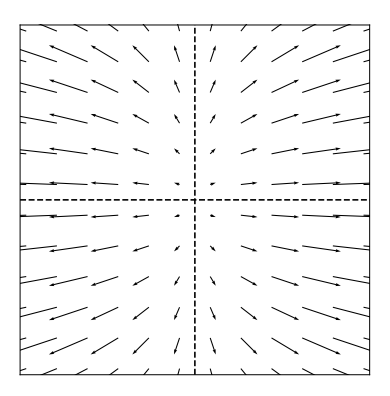

## **Arbitrary Transformations**

 $\triangleright$  Arbitrary transformations can be quite complex.

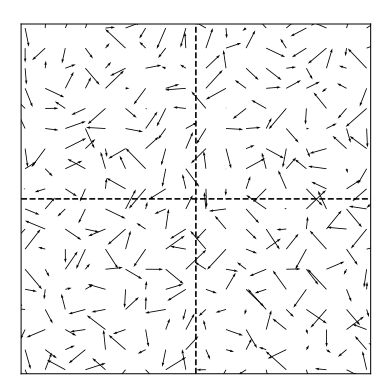

## **Arbitrary Transformations**

 $\triangleright$  Arbitrary transformations can be quite complex.

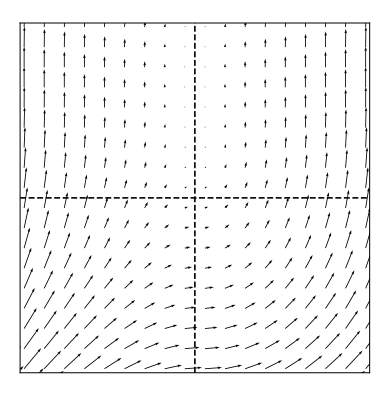

## **Linear Transformations**

▶ Luckily, we often<sup>1</sup> work with simpler, **linear transformations**.

 $\triangleright$  A transformation f is linear if:

$$
\vec{f}(\alpha\vec{x}+\beta\vec{y})=\alpha\vec{f}(\vec{x})+\beta\vec{f}(\vec{y})
$$

<sup>&</sup>lt;sup>1</sup>Sometimes, just to make the math tractable!

## **Implications of Linearity**

▶ Suppose  $\vec{f}$  is a linear transformation. Then:

$$
\vec{f}(\vec{x}) = \vec{f}(x_1 \hat{e}^{(1)} + x_2 \hat{e}^{(2)})
$$

$$
= x_1 \vec{f}(\hat{e}^{(1)}) + x_2 \vec{f}(\hat{e}^{(2)})
$$

 $\blacktriangleright$  I.e.,  $\vec{f}$  is **totally determined** by what it does to the basis vectors.

### **The Complexity of Arbitrary Transformations**

▶ Suppose f is an **arbitrary** transformation.

► I tell you 
$$
\vec{f}(\hat{e}^{(1)}) = (2, 1)^T
$$
 and  $\vec{f}(\hat{e}^{(2)}) = (-3, 0)^T$ .

► I tell you 
$$
\vec{x} = (x_1, x_2)^T
$$
.

► What is 
$$
\vec{f}(\vec{x})
$$
?

### **The Simplicity of Linear Transformations**

 $\triangleright$  Suppose f is a **linear** transformation.

► I tell you 
$$
\vec{f}(\hat{e}^{(1)}) = (2, 1)^T
$$
 and  $\vec{f}(\hat{e}^{(2)}) = (-3, 0)^T$ .

► I tell you 
$$
\vec{x} = (x_1, x_2)^T
$$
.

 $\blacktriangleright$  What is  $\vec{f}(\vec{x})$ ?

#### **Exercise**

- $\blacktriangleright$  Suppose  $f$  is a **linear** transformation.
- ▶ I tell you  $\vec{f}(\hat{e}^{(1)}) = (2, 1)^T$  and  $\vec{f}(\hat{e}^{(2)}) = (-3, 0)^T$ .
- $\blacktriangleright$  I tell you  $\vec{x} = (3, -4)^T$ .
- $\blacktriangleright$  What is  $\vec{f}(\vec{x})$ ?

## **Key Fact**

- ▶ Linear functions are determined **entirely** by what they do on the basis vectors.
- $\blacktriangleright$  I.e., to tell you what f does, I only need to tell you  $\vec{f}(\hat{e}^{(1)})$  and  $\vec{f}(\hat{e}^{(2)})$ .
- $\triangleright$  This makes the math easy!

### **Example Linear Transformation**

$$
\blacktriangleright \vec{f}(\vec{x}) = (x_1 + 3x_2, -3x_1 + 5x_2)^T
$$

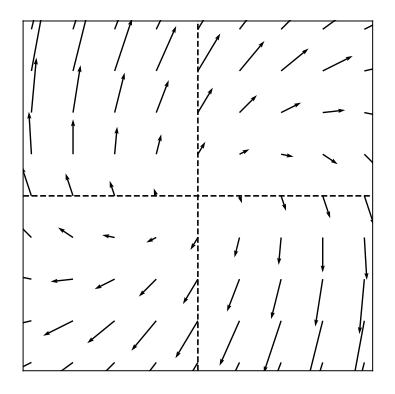

### **Another Example Linear Transformation**

$$
\vec{f}(\vec{x}) = (2x_1 - x_2, -x_1 + 3x_2)^T
$$

#### **Note**

 $\blacktriangleright$  Because of linearity, along any given direction  $\vec{f}$ changes only in scale.

$$
\vec{f}(\lambda \hat{x}) = \lambda \vec{f}(\hat{x})
$$

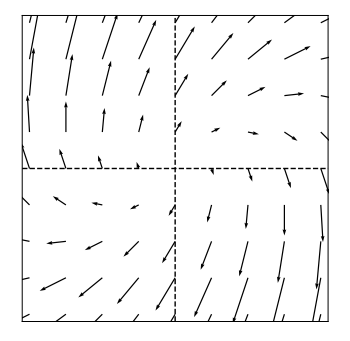

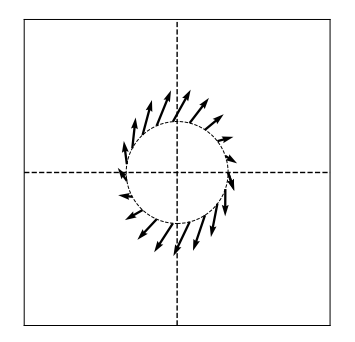

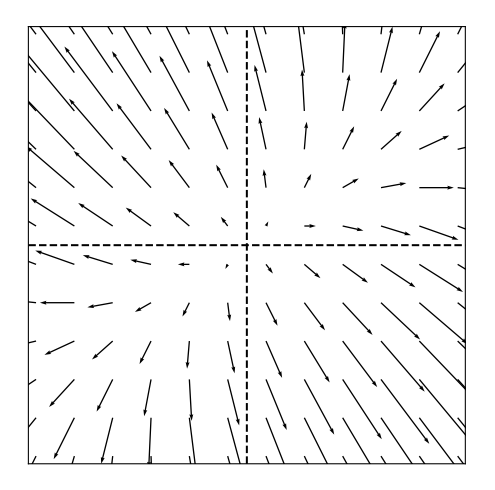

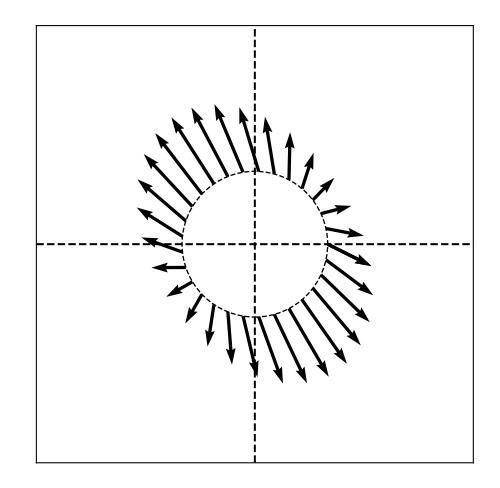

DSC 190 Machine Learning: Representations

Lecture 6 | Part 3

**Matrices**

## **Matrices?**

 $\blacktriangleright$  I thought this was supposed to be about linear algebra... Where are the matrices?

## **Matrices?**

 $\blacktriangleright$  I thought this was supposed to be about linear algebra... Where are the matrices?

 $\triangleright$  What is a matrix, anyways?

## **What is a matrix?**

$$
\begin{pmatrix} 1 & 2 & 3 \\ 4 & 5 & 6 \\ 7 & 8 & 9 \end{pmatrix}
$$

## **What is matrix multiplication?**

$$
\begin{pmatrix} 1 & 2 & 3 \\ 4 & 5 & 6 \\ 7 & 8 & 9 \end{pmatrix} \begin{pmatrix} -2 \\ 1 \\ 3 \end{pmatrix} = \begin{pmatrix} 1 \\ 1 \end{pmatrix}
$$

## **A low-level definition**

$$
(A\vec{x})_i = \sum_{j=1}^n A_{ij}x_j
$$

## **A low-level interpretation**

$$
\begin{pmatrix} 1 & 2 & 3 \\ 4 & 5 & 6 \\ 7 & 8 & 9 \end{pmatrix} \begin{pmatrix} -2 \\ 1 \\ 3 \end{pmatrix} = -2 \begin{pmatrix} 1 \\ 4 \\ 7 \end{pmatrix} + 1 \begin{pmatrix} 2 \\ 5 \\ 8 \end{pmatrix} + 3 \begin{pmatrix} 3 \\ 6 \\ 9 \end{pmatrix}
$$

## **In general...**

$$
\begin{pmatrix} \uparrow & \uparrow & \uparrow \\ \vec{a}^{(1)} & \vec{a}^{(2)} & \vec{a}^{(3)} \\ \downarrow & \downarrow & \downarrow \end{pmatrix} \begin{pmatrix} x_1 \\ x_2 \\ x_3 \end{pmatrix} = x_1 \vec{a}^{(1)} + x_2 \vec{a}^{(2)} + x_3 \vec{a}^{(3)}
$$

## **What are they,** *really***?**

- $\blacktriangleright$  Matrices are sometimes just tables of numbers.
- $\triangleright$  But they often have a deeper meaning.

#### **Main Idea**

A square  $(n \times n)$  matrix can be interpreted as a compact representation of a linear transformation  $\vec{f}: \mathbb{R}^n \to \mathbb{R}^n$ .

What's more, if A represents  $\vec{f}$ , then A $\vec{x}$  =  $\vec{f}(\vec{x})$ ; that is, multiplying by A is the same as evaluating  $\vec f.$ 

## **Recall: Linear Transformations**

- ▶ A **transformation**  $\vec{f}(\vec{x})$  is a function which takes a vector as input and returns a vector of the same dimensionality.
- ▶ A transformation f is **linear** if

$$
\vec{f}(\alpha\vec{u}+\beta\vec{v})=\alpha\vec{f}(\vec{u})+\beta\vec{f}(\vec{v})
$$

## **Recall: Linear Transformations**

 $\triangleright$  A **key** property: to compute  $\vec{f}(\vec{x})$ , we only need to know what  $f$  does to basis vectors.

▶ Example:

$$
\vec{x} = 3\hat{e}^{(1)} - 4\hat{e}^{(2)} = \begin{pmatrix} 3 \\ -4 \end{pmatrix}
$$

$$
\vec{f}(\hat{e}^{(1)}) = -\hat{e}^{(1)} + 3\hat{e}^{(2)}
$$

$$
\vec{f}(\hat{e}^{(2)}) = 2\hat{e}^{(1)}
$$

$$
\vec{f}(\vec{x}) =
$$

### **Matrices**

 $\triangleright$  f defined by what it does to basis vectors

 $\blacktriangleright$  Place  $\vec{f}(\widehat{e}^{(1)}),$   $\vec{f}(\widehat{e}^{(2)}),$  ... into a table as columns

 $\blacktriangleright$  This is the  $\mathsf{matrix}$  representing $^2$   $f$ 

$$
\vec{f}(\hat{e}^{(1)}) = -\hat{e}^{(1)} + 3\hat{e}^{(2)} = \begin{pmatrix} -1 \\ 3 \end{pmatrix}
$$
\n
$$
\vec{f}(\hat{e}^{(2)}) = 2\hat{e}^{(1)} = \begin{pmatrix} 2 \\ 0 \end{pmatrix}
$$
\n
$$
(3 \ 0)
$$

 $^2$ with respect to the basis  $\hat{\bm{e}}^{(1)},\hat{\bm{e}}^{(2)}$ 

## **Example**

$$
\begin{pmatrix} 1 & 2 & 3 \\ 4 & 5 & 6 \\ 7 & 8 & 9 \end{pmatrix}
$$

$$
\vec{f}(\hat{e}^{(1)}) = (1, 4, 7)^{T}
$$

$$
\vec{f}(\hat{e}^{(2)}) = (2, 5, 7)^{T}
$$

$$
\vec{f}(\hat{e}^{(3)}) = (3, 6, 9)^{T}
$$

#### **Main Idea**

A square  $(n \times n)$  matrix can be interpreted as a compact representation of a linear transformation  $f:\mathbb{R}^n\to\mathbb{R}^n$ .

# **Matrix Multiplication**

- $\triangleright$  Matrix A represents a function f
- $\triangleright$  Matrix multiplication  $A\vec{x}$  **evaluates**  $\vec{f}(\vec{x})$

## **Matrix Multiplication**

$$
\vec{x} = x_1 \hat{e}^{(1)} + x_2 \hat{e}^{(2)} + x_3 \hat{e}^{(3)} = (x_1, x_2, x_3)^T
$$
  

$$
\vec{f}(\vec{x}) = x_1 \vec{f}(\hat{e}^{(1)}) + x_2 \vec{f}(\hat{e}^{(2)}) + x_3 \vec{f}(\hat{e}^{(3)})
$$

$$
A = \begin{pmatrix} \uparrow & \uparrow & \uparrow \\ \vec{f}(\hat{e}^{(1)}) & \vec{f}(\hat{e}^{(2)}) & \vec{f}(\hat{e}^{(3)}) \\ \downarrow & \downarrow & \downarrow \end{pmatrix}
$$
  

$$
A\vec{x} = \begin{pmatrix} \uparrow & \uparrow & \uparrow \\ \vec{f}(\hat{e}^{(1)}) & \vec{f}(\hat{e}^{(2)}) & \vec{f}(\hat{e}^{(3)}) \\ \downarrow & \downarrow & \downarrow \end{pmatrix} \begin{pmatrix} x_1 \\ x_2 \\ x_3 \end{pmatrix}
$$
  

$$
= x_1 \vec{f}(\hat{e}^{(1)}) + x_2 \vec{f}(\hat{e}^{(2)}) + x_3 \vec{f}(\hat{e}^{(3)})
$$

## **Example**

$$
\vec{x} = 3\hat{e}^{(1)} - 4\hat{e}^{(2)} = \begin{pmatrix} 3 \\ -4 \end{pmatrix}
$$
  
\n
$$
\vec{f}(\hat{e}^{(1)}) = -\hat{e}^{(1)} + 3\hat{e}^{(2)}
$$
  
\n
$$
\vec{f}(\hat{e}^{(2)}) = 2\hat{e}^{(1)}
$$
  
\n
$$
\vec{f}(\vec{x}) =
$$
  
\n
$$
A\vec{x} =
$$

#### **Main Idea**

A square  $(n \times n)$  matrix can be interpreted as a compact representation of a linear transformation  $f: \mathbb{R}^n \to \mathbb{R}^n$ . Matrix multiplication with a vector  $\vec{x}$ evaluates  $\vec{f}(\vec{x})$ .

#### **Note**

 $\blacktriangleright$  All of this works because we assumed  $\vec{f}$  is **linear**.

If it isn't, evaluating  $\vec{f}$  isn't so simple.

### **Note**

 $\blacktriangleright$  All of this works because we assumed  $\vec{f}$  is **linear**.

- If it isn't, evaluating  $\vec{f}$  isn't so simple.
- $\blacktriangleright$  Linear algebra = simple!